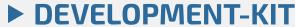

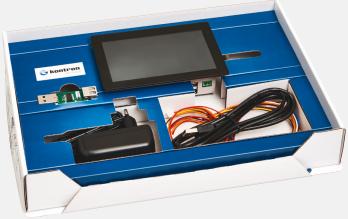

## START-UP INFORMATION

Please have a look at the online documentation **https://docs.kontron-electronics.de** before you start working with your board.

This documentation includes all information you need to put your board into operation including a quick start guide as well as further information on how to get access the Yocto based gitlab software repository and how to make your own software images.

If you need further information please send an email to **support@kontron-electronics.de**.

## DISCLAIMER & LICENCE INFORMATION

The software contained in the device (BSP) contains parts which were licensed as free respectively open source software under the GNU General Public License, version 2 and/or 3, respectively the GNU Lesser General Public License, versions 2.1 and/or 3.0.

You can obtain a copy of the source code of the BSP by following the corresponding instructions in the online documentation.

### **► IHR KONTAKT**

#### **Kontron Electronics GmbH**

Max-Planck-Straße 6 72636 Frickenhausen, Germany Tel.: +49 7022 4057-0 Fax: +49 7022 4057-22 info@kontron-electronics.de

www.kontron-electronics.de

# ► GLOBAL HEADQUARTERS

## Kontron Europe GmbH

Gutenbergstraße 2 85737 Ismaning, Germany Tel.: +49 821 4086-0 Fax: +49 821 4086-111 info@kontron.com www.kontron.com